### More Data Structures (Part 1)

**Stacks** 

## **Stack**

### examples of stacks

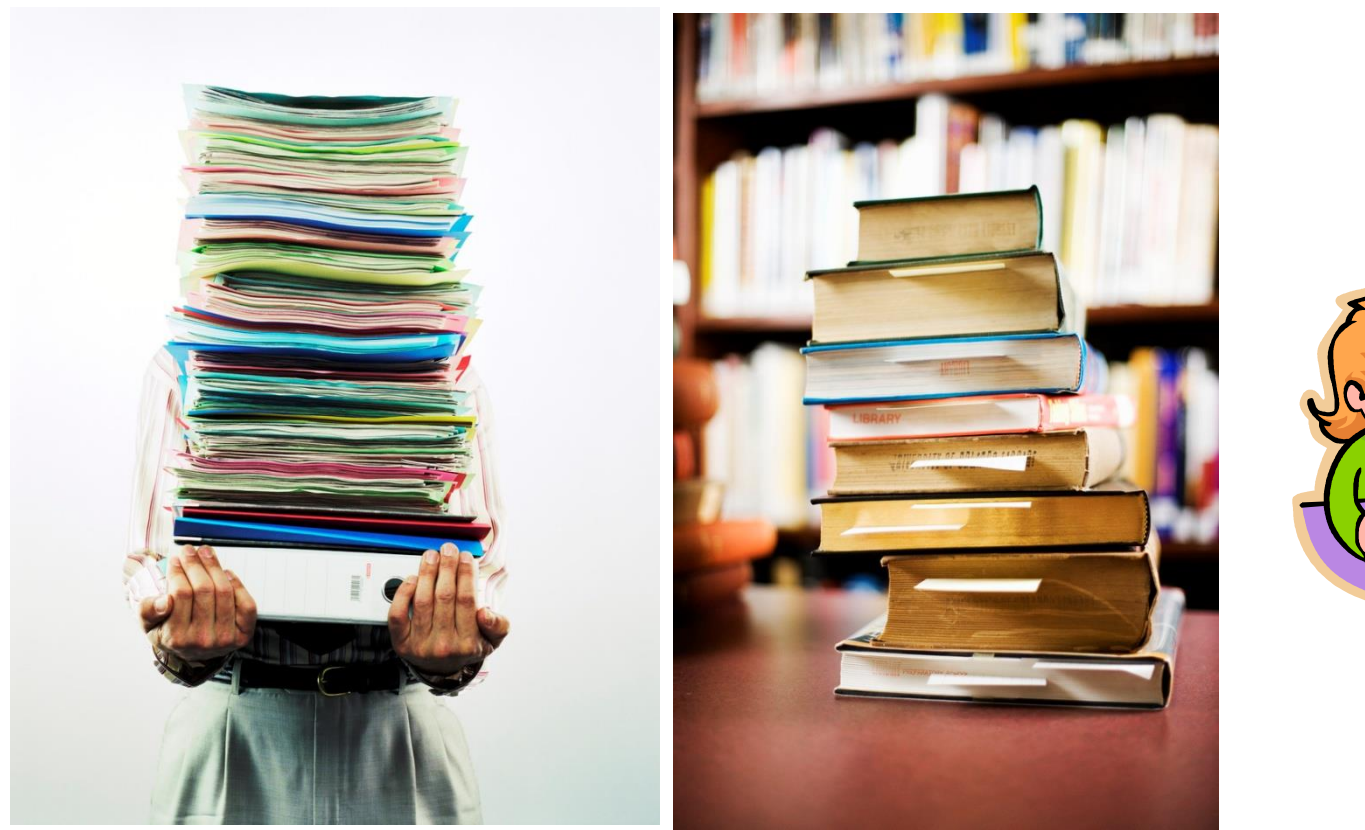

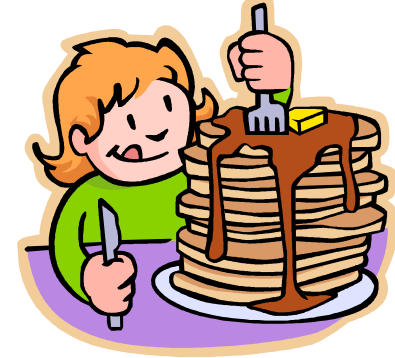

## Top of Stack

### ▶ top of the stack

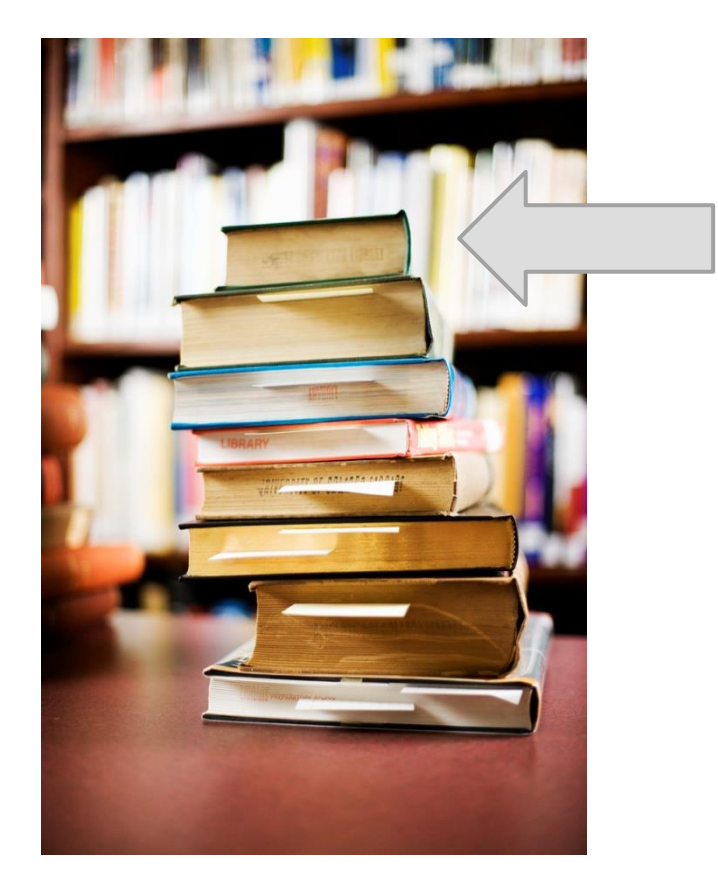

## Stack Operations

- classically, stacks only support two operations
	- 1. push
		- $\blacktriangleright$  add to the top of the stack
	- 2. pop
		- $\triangleright$  remove from the top of the stack
		- $\blacktriangleright$  throws an exception if there is nothing on the stack

# Stack Optional Operations

- optional operations
	- 1. size
		- $\triangleright$  number of elements in the stack
	- 2. isEmpty
		- **is the stack empty?**
	- 3. peek
		- $\rightarrow$  get the top element (without removing it)
	- 4. search
		- $\triangleright$  find the position of the element in the stack
	- 5. isFull
		- $\triangleright$  is the stack full? (for stacks with finite capacity)
	- 6. capacity
		- total number of elements the stack can hold (for stacks with finite capacity)

## Push

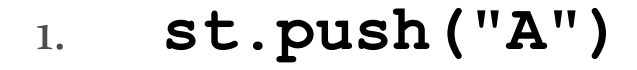

- 2. **st.push("B")**
- 3. **st.push("C")**
- 4. **st.push("D")**
- 5. **st.push("E")**

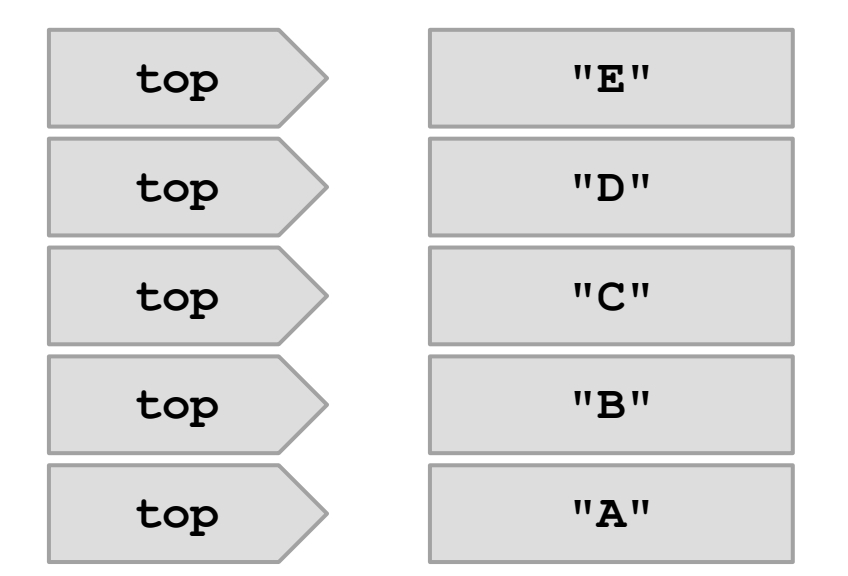

### Pop

1. **String s = st.pop()**

- 2. **s = st.pop()**
- 3. **s = st.pop()**
- 4. **s = st.pop()**
- 5. **s = st.pop()**

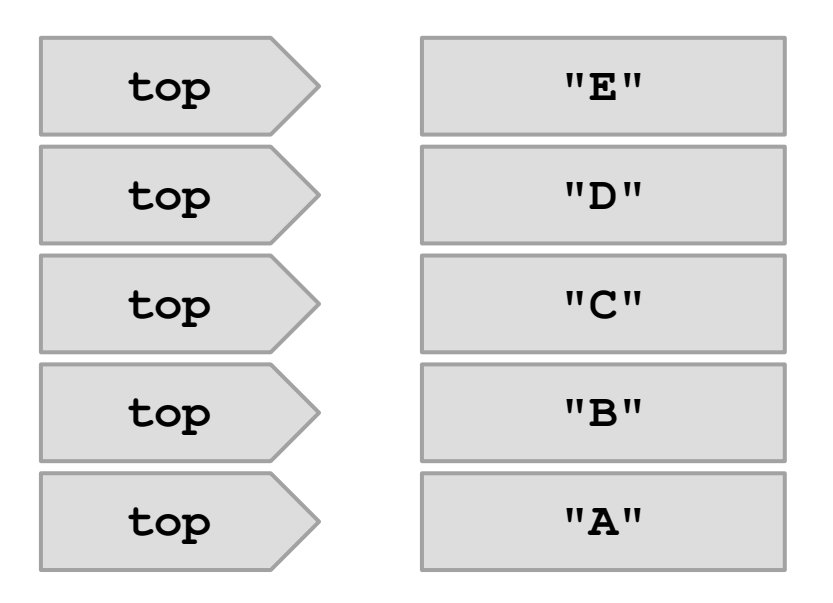

## LIFO

- stack is a Last-In-First-Out (LIFO) data structure
	- $\triangleright$  the last element pushed onto the stack is the first element that can be accessed from the stack

# Applications

- stacks are used widely in computer science and computer engineering
	- undo/redo
	- $\triangleright$  widely used in parsing
	- a call stack is used to store information about the active methods in a Java program
	- convert a recursive method into a non-recursive one

### Example: Reversing a sequence

 a silly and usually inefficient way to reverse a sequence is to use a stack

## Don't do this

```
public static <E> List<E> reverse(List<E> t) {
   List<E> result = new ArrayList<E>();
   Stack<E> st = new Stack<E>();
   for (E e : t) {
     st.push(e);
   }
   while (!st.isEmpty()) {
     result.add(st.pop());
   }
   return result;
```
**}**

## Converting a Recursive Method

- a stack can be used to convert a recursive method to a non-recursive method
- $\triangleright$  the key to understanding how to do this lies in the memory diagram for a recursive memory
	- $\triangleright$  the following slides are from the Day 25 lecture

#### **public static double powerOf10(int n) {**

```
 double result;
 if (n < 0) {
   result = 1.0 / powerOf10(-n);
 }
  else if (n == 0) {
   result = 1.0;
  }
 else {
   result = 10 * powerOf10(n - 1);
  }
return result;
```
**}**

**double x = Recursion.powerOf10(3);**

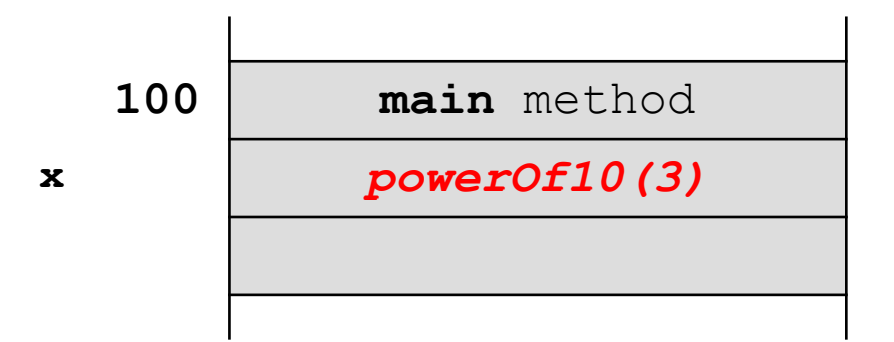

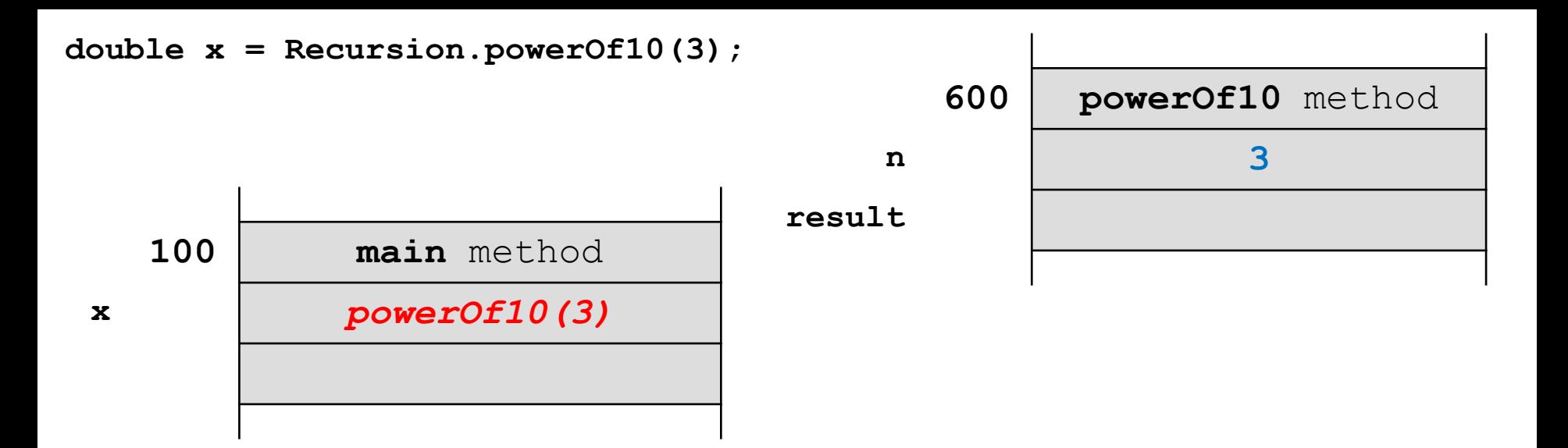

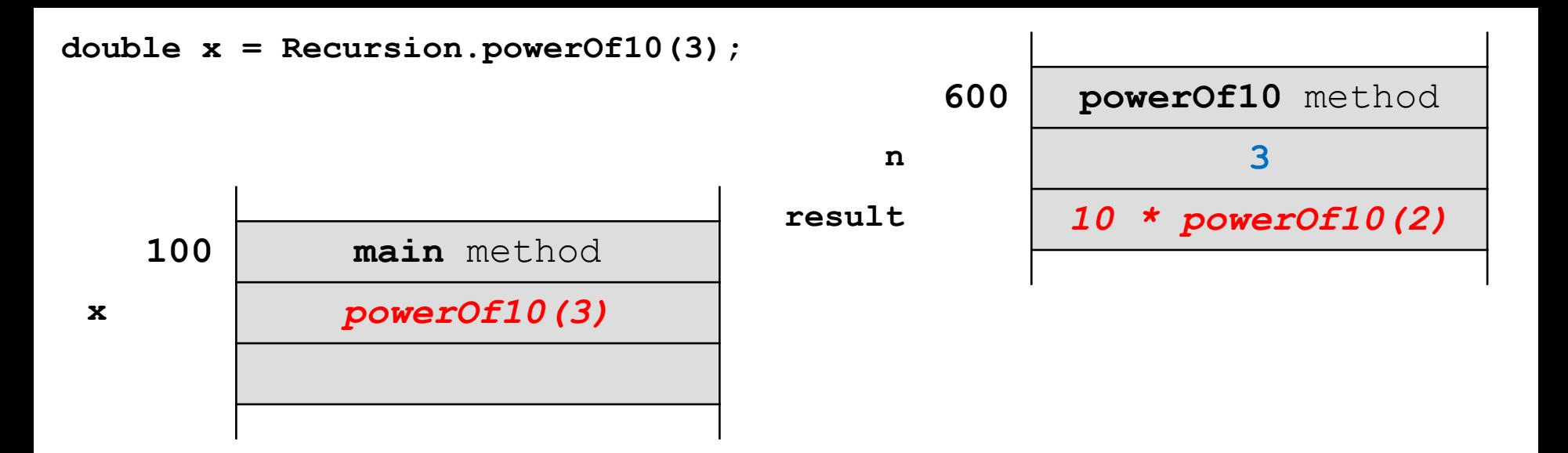

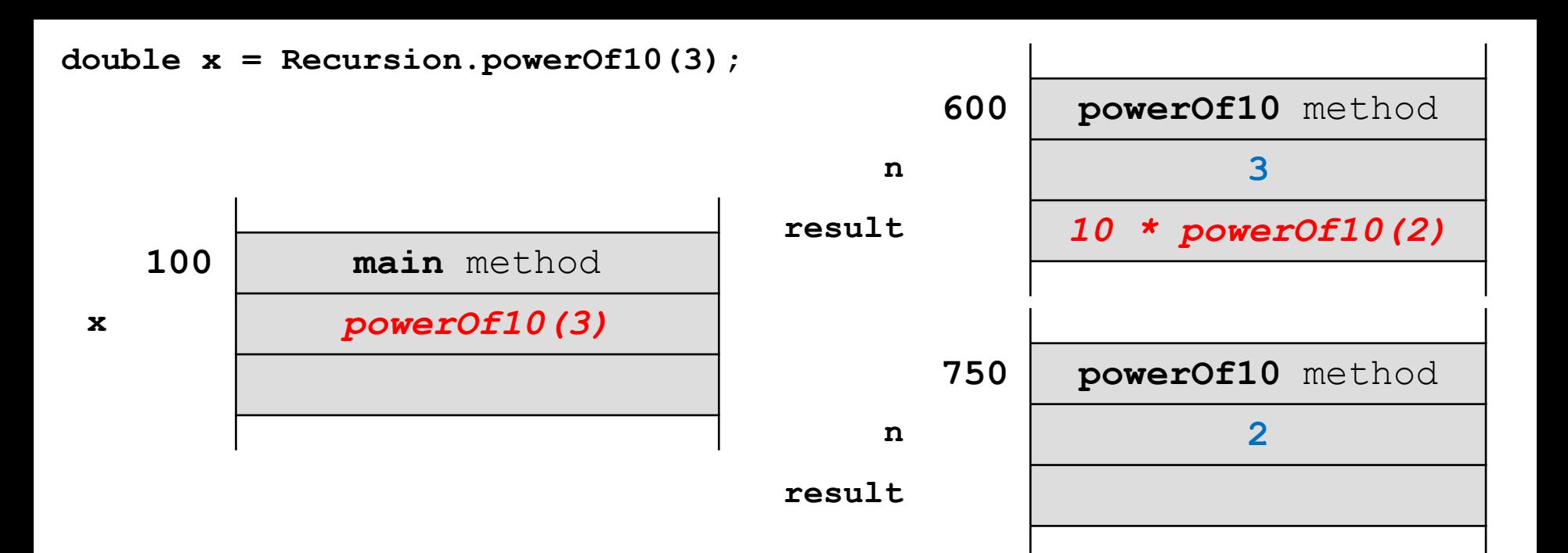

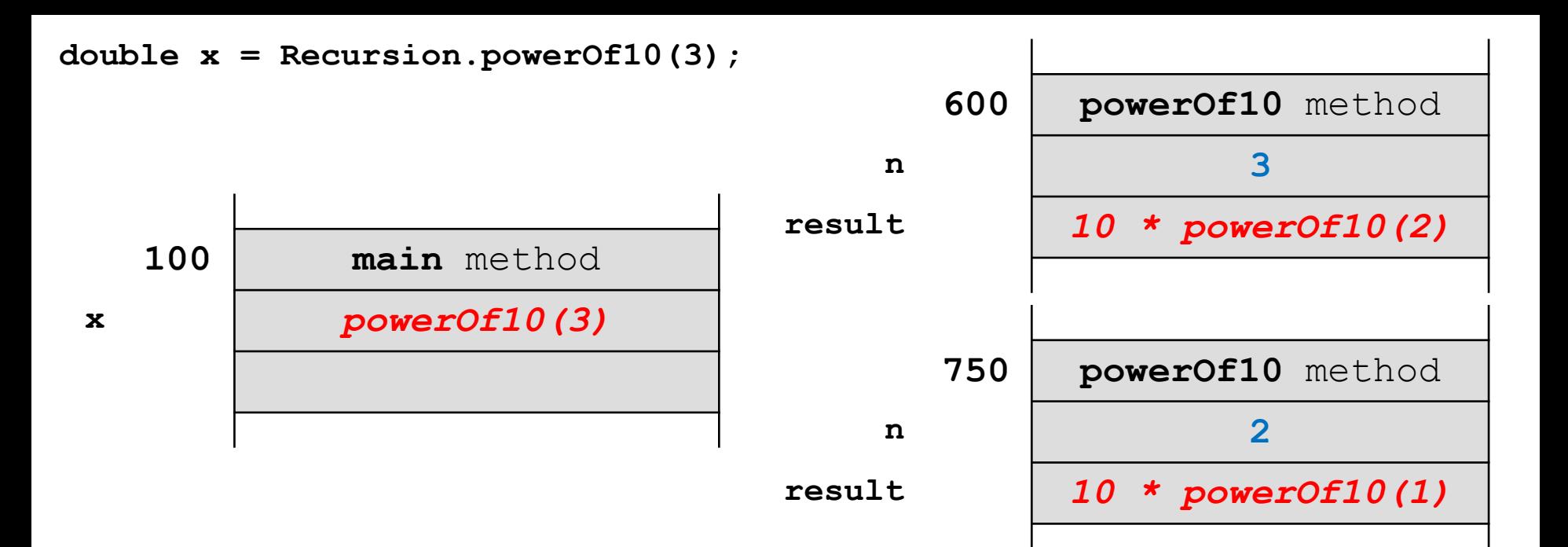

b.

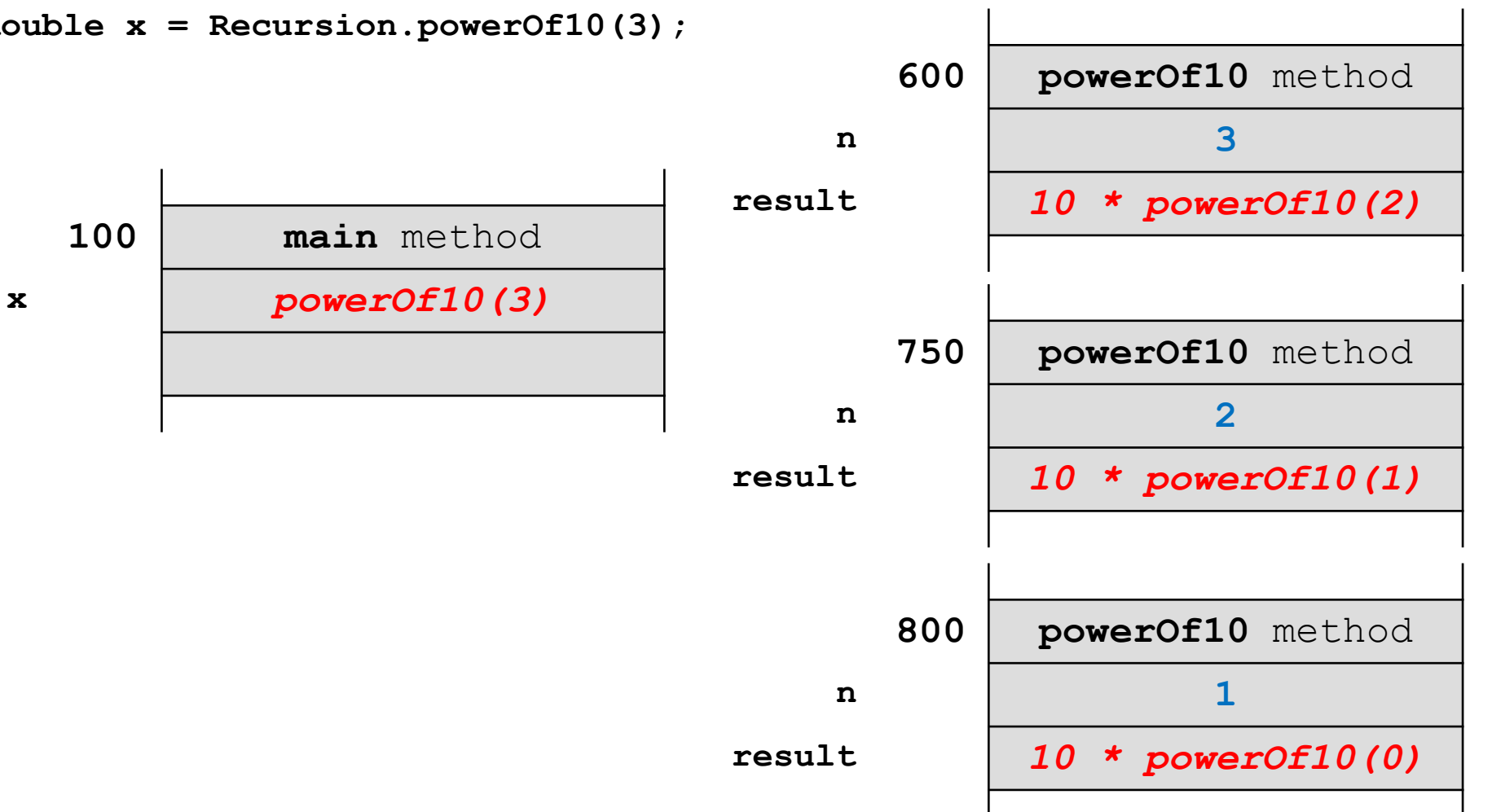

**double x = Recursion.powerOf10(3);**

b.

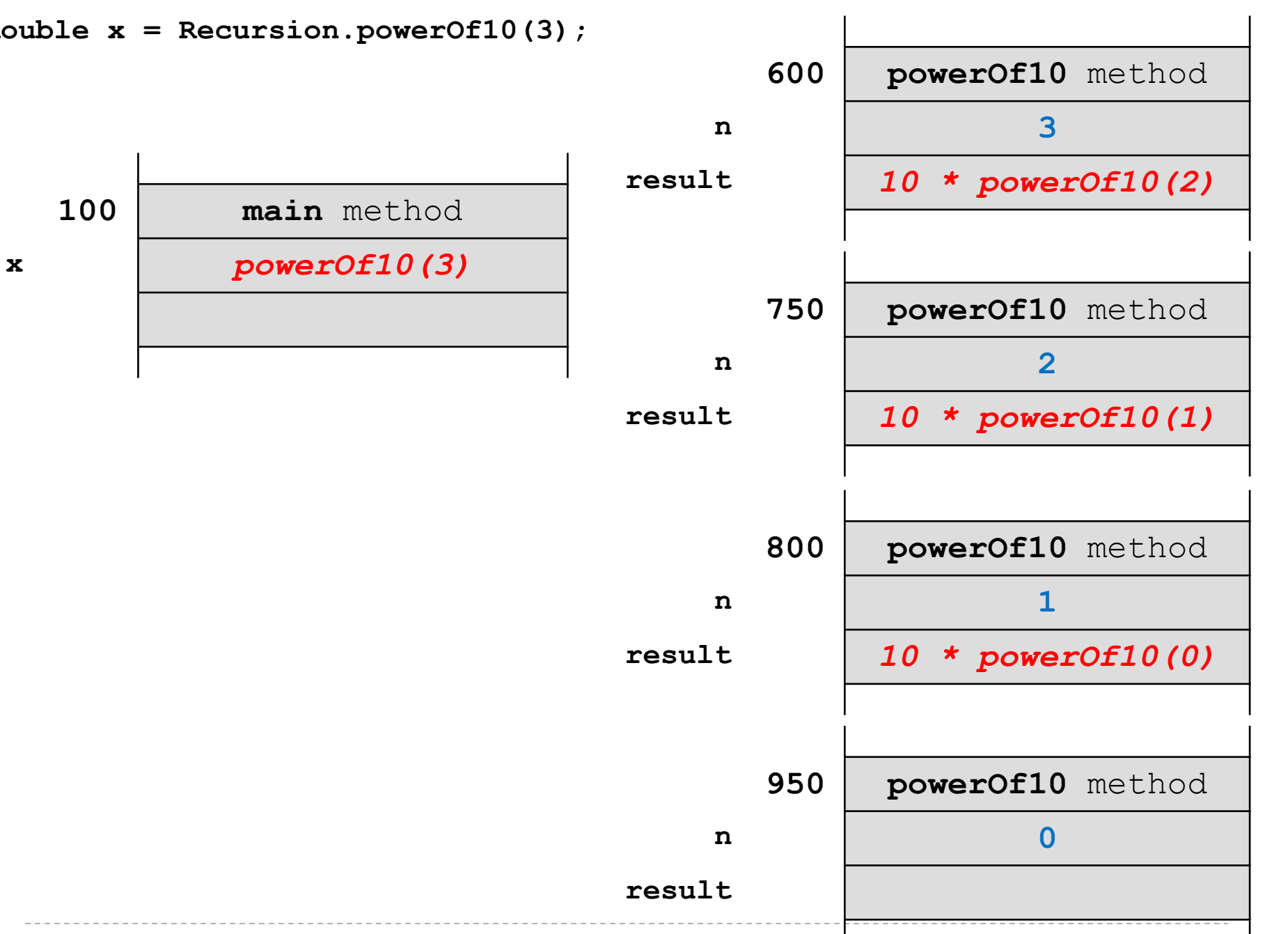

**double x = Recursion.powerOf10(3);**

20

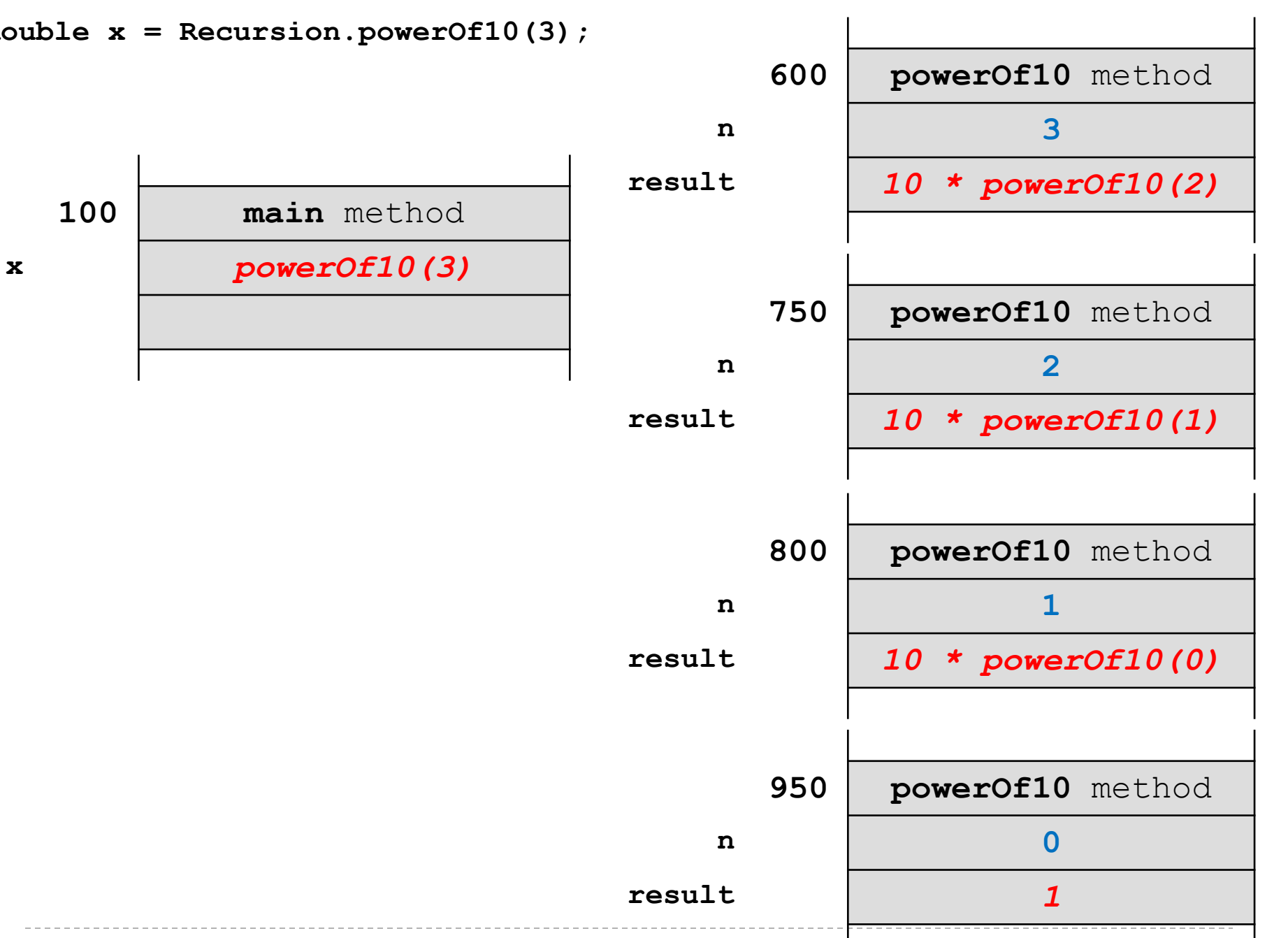

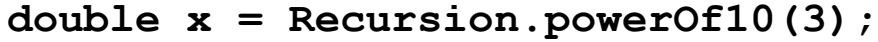

**100 main** method

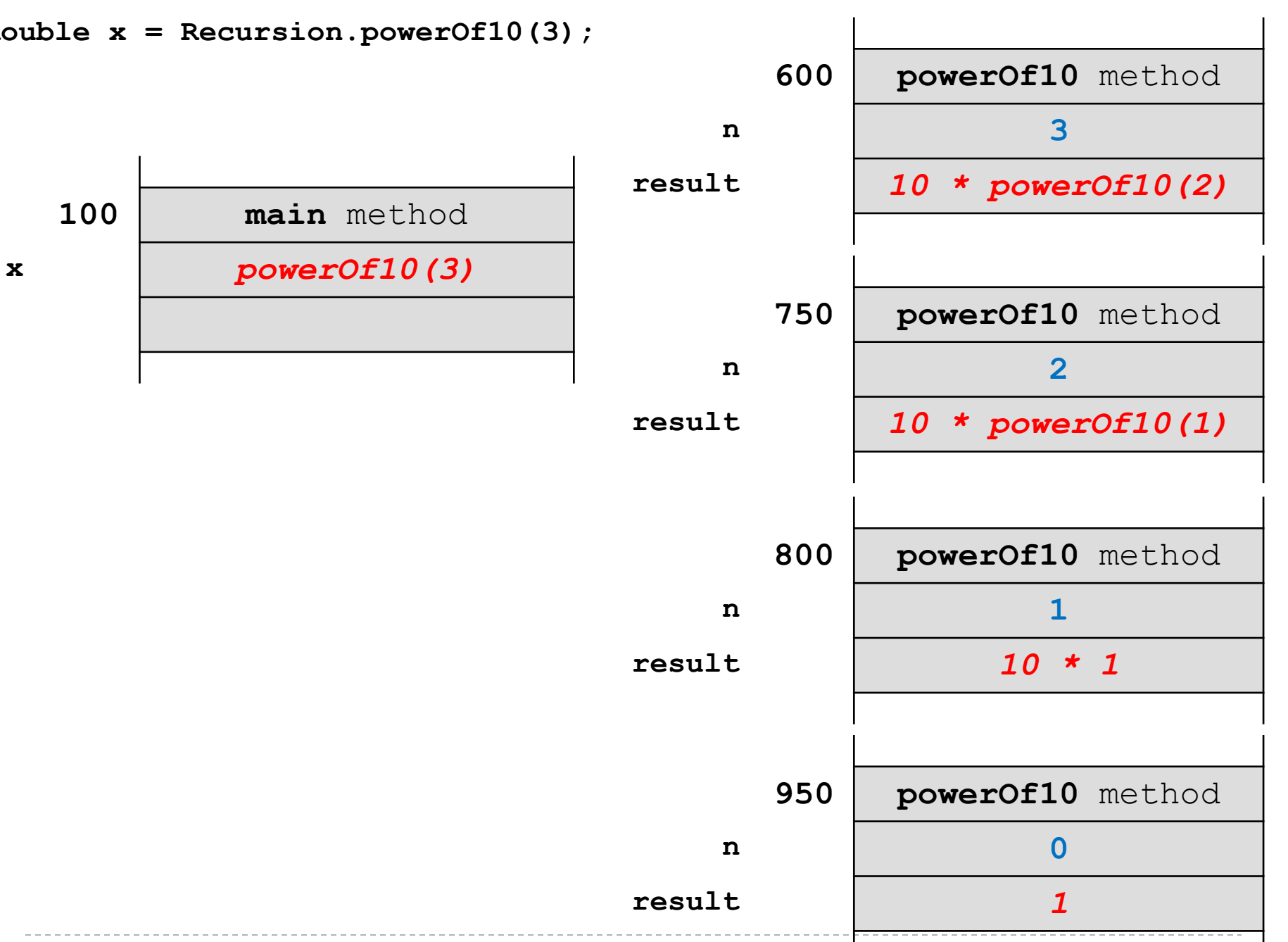

**double x = Recursion.powerOf10(3);**

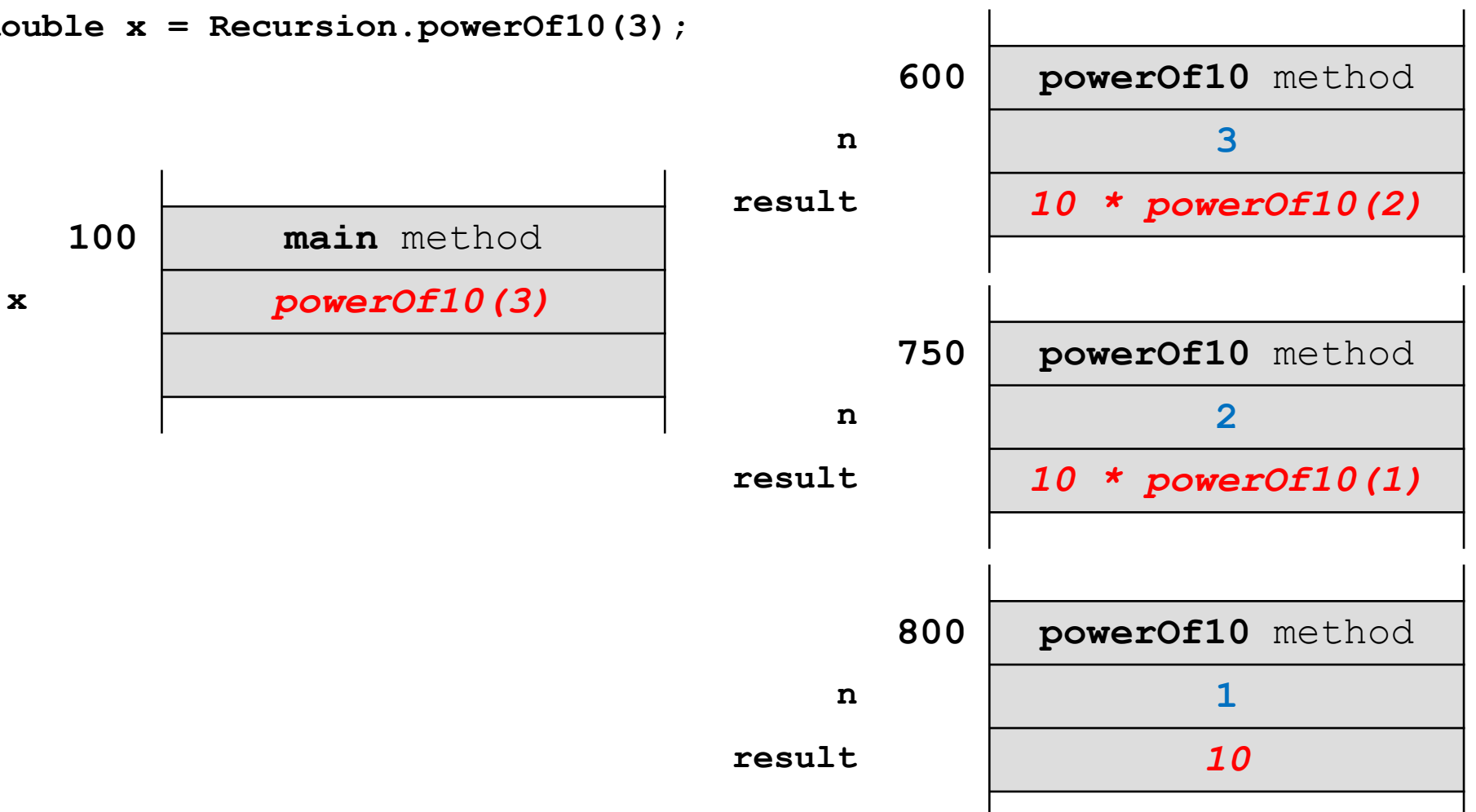

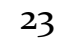

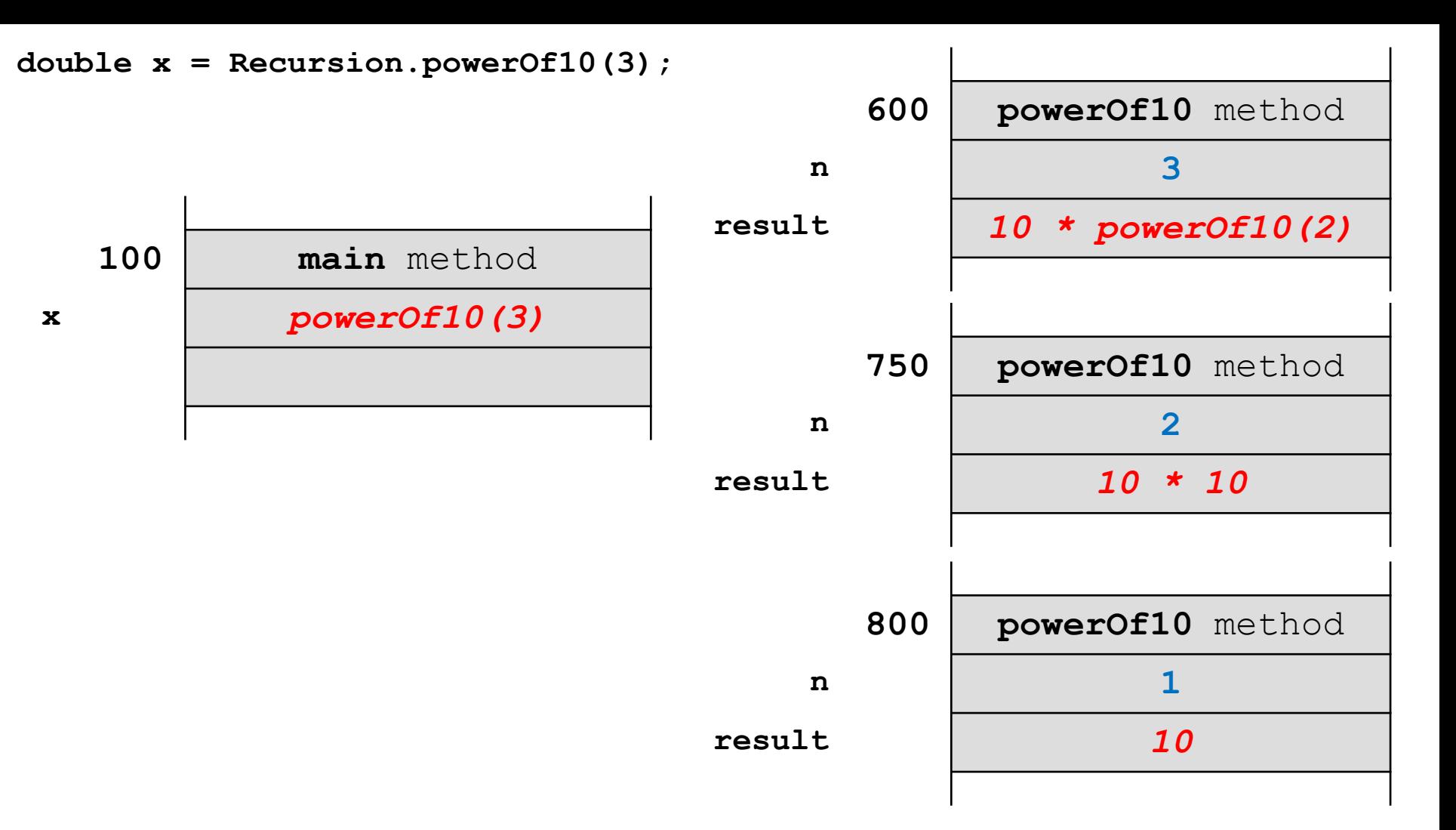

D

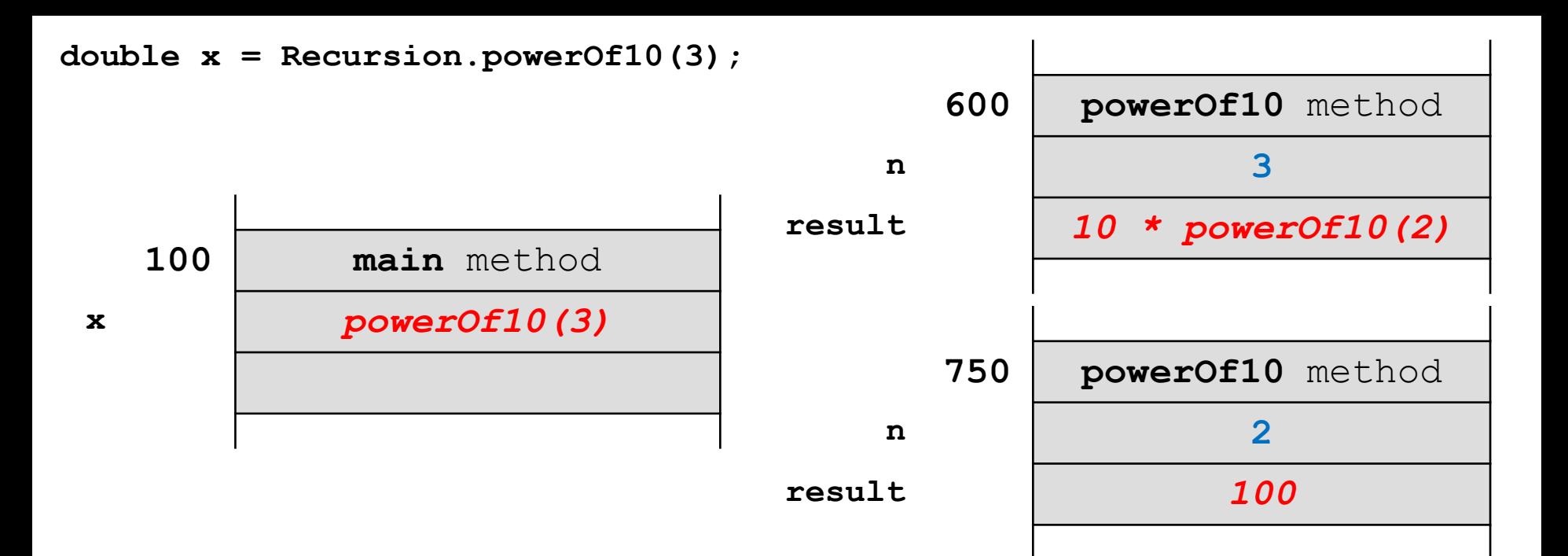

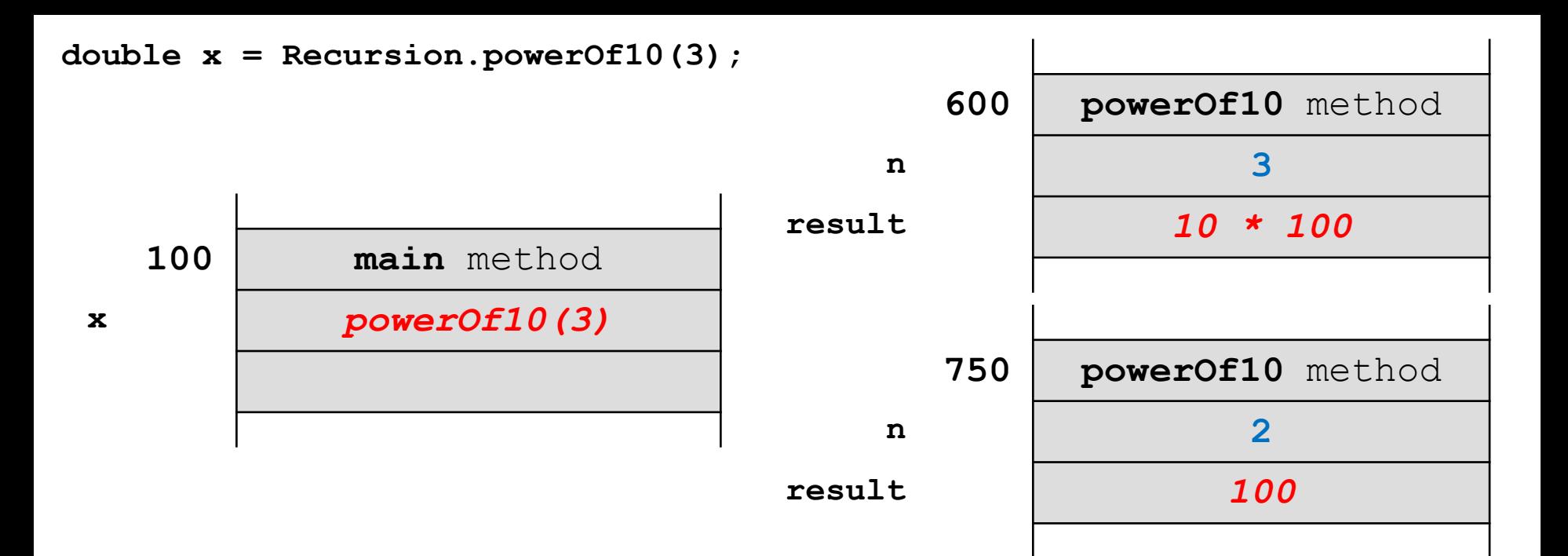

ь

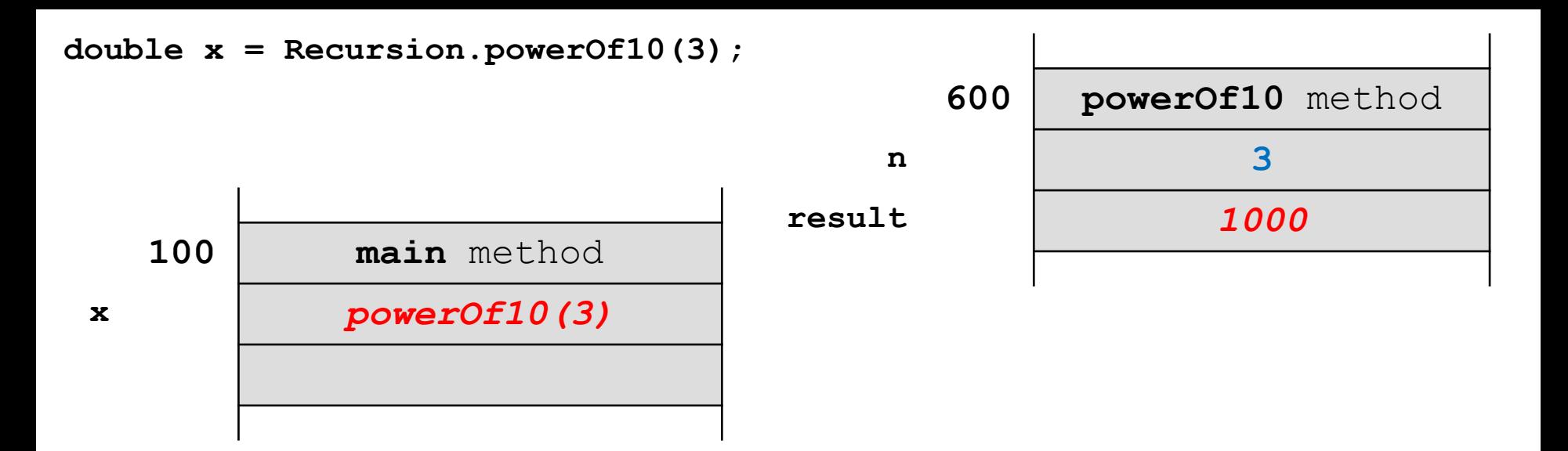

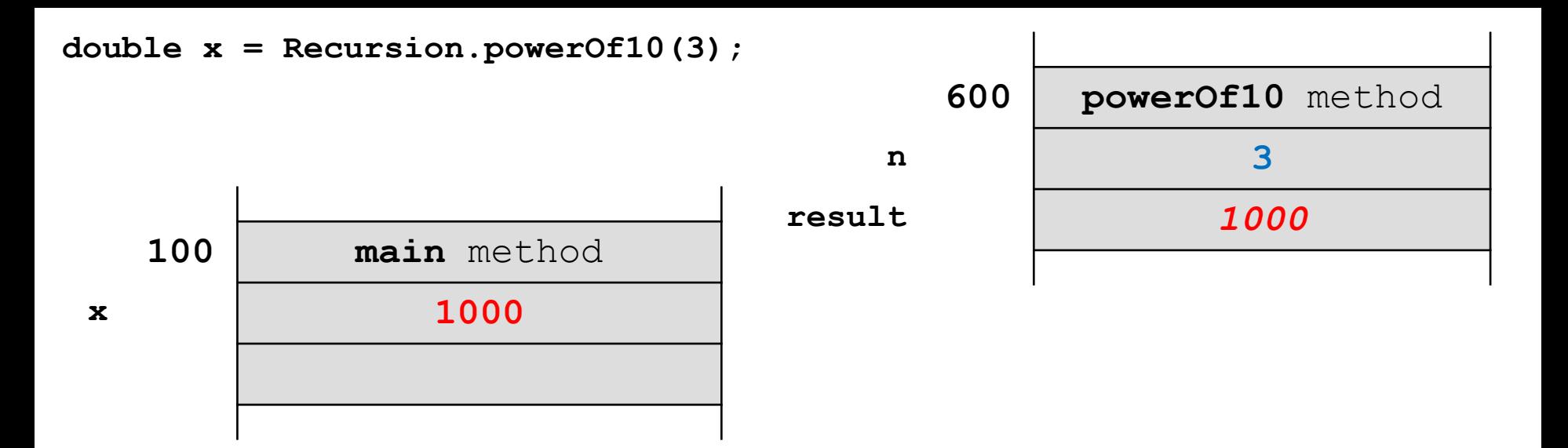

**double x = Recursion.powerOf10(3);**

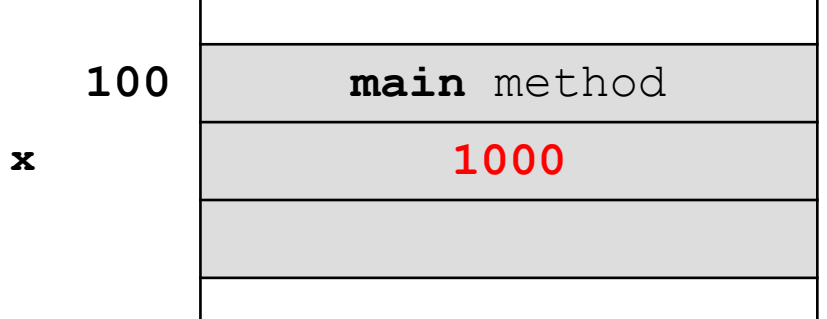

b.

## Using a stack

- we to simulate what the JVM is doing during the recursive method
	- $\triangleright$  each recursive call that is not a base case pushes a 10 onto the stack
	- a recursive call that reaches a base case pushes a 1 onto the stack
	- $\triangleright$  pop the stack until it is empty, multiplying the values as you go

**public static int powerOf10(int n) {**

```
 Stack<Integer> t = new Stack<Integer>();
 // recursive calls
 while (n > 0) {
   t.push(10);
   n--;
 }
 // base case: n == 0
 t.push(1);
```

```
 // accumulate the result
 int result = t.pop();
 while (!t.isEmpty()) {
  result *= t.pop();
 }
 return result;
```
**}**

## Converting a Recursive Method

- using a stack in the previous example is too complicated for the problem that we were trying to solve
	- $\triangleright$  but it illustrates the basic idea of using a stack to convert a recursive method to an iterative method
- more complicated examples require greater sophistication in exactly what is pushed onto the stack
	- $\triangleright$  see the make-up lab (Part 1) when it becomes available

- **ArrayList** can be used to efficiently implement a stack
- $\triangleright$  the end of the list becomes the top of the stack
	- adding and removing to the end of an **ArrayList** usually can be performed in  $O(1)$  time

```
public class Stack<E> {
   private ArrayList<E> stack;
   public Stack() {
     this.stack = new ArrayList<E>();
   }
   public void push(E element) {
     this.stack.add(element);
   }
   public E pop() {
     return this.stack.remove(this.stack.size() - 1);
   }
}
```
- ▶ the ArrayList version of stack hints at how to implement a stack using a plain array
	- however, an array always holds a fixed number of elements
		- you cannot add to the end of the array without creating a new array
		- you cannot remove elements from the array without creating a new array
- $\triangleright$  instead of adding and removing from the end of the array, we need to keep track of which element of the array represents the current top of the stack
	- we need a field for this index

**import java.util.Arrays; import java.util.EmptyStackException;**

**public class IntStack { // the initial capacity of the stack private static final int** *DEFAULT\_CAPACITY* **= 16;**

 **// the array that stores the stack private int[] stack;**

 **// the index of the top of the stack (equal to -1 for an empty stack) private int topIndex;**

```
 /**
 * Create an empty stack.
 */
 public IntStack() {
  this.stack = new int[IntStack.DEFAULT_CAPACITY];
  this.topIndex = -1;
 }
```
**IntStack t = new IntStack();**

#### this.topIndex  $= -1$

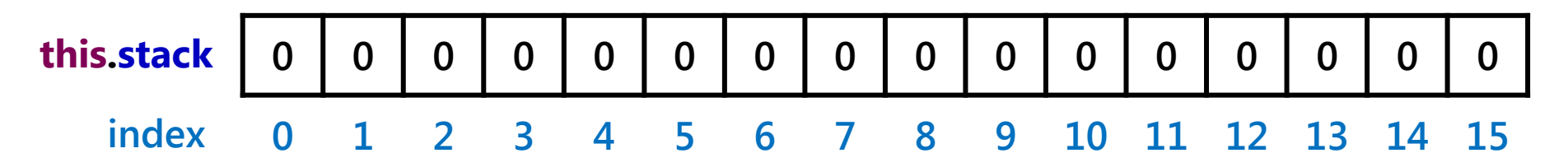

- pushing a value onto the stack:
	- increment **this.topIndex**
	- set the value at **this.stack[this.topIndex]**

```
IntStack t = new IntStack();
t.push(7);
```
#### **this.topIndex == 0**

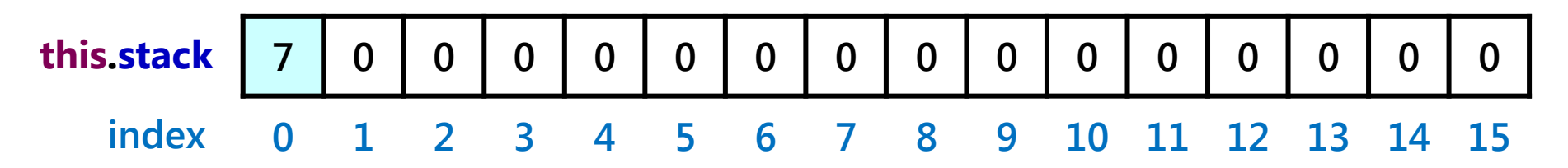

D.

**IntStack t = new IntStack(); t.push(7); t.push(-5);**

#### **this.topIndex == 1**

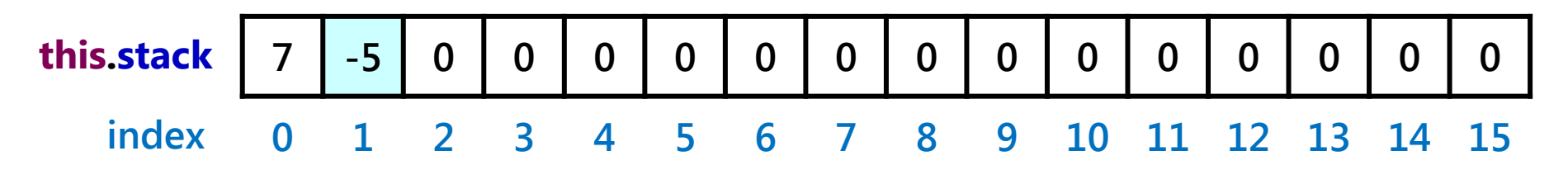

b.

- ▶ popping a value from the stack:
	- get the value at **this.stack[this.topIndex]**
	- decrement **this.topIndex**
	- $\triangleright$  return the value
- $\triangleright$  notice that we do not need to modify the value stored in the array

**IntStack t = new IntStack(); t.push(7); t.push(-5); int value = t.pop(); // value == -5**

#### **this.topIndex == 0**

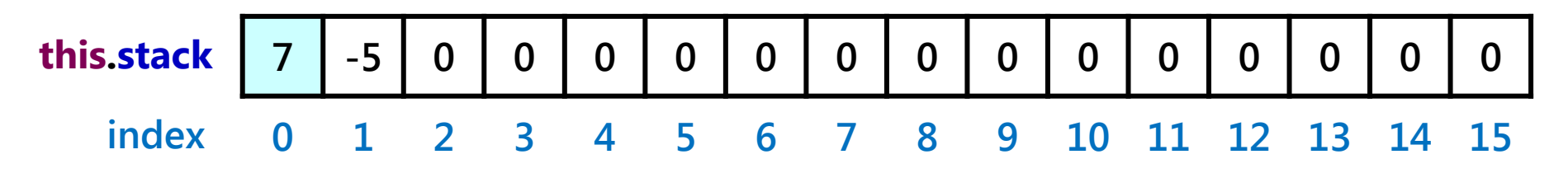

```
 /**
 * Pop and return the top element of the stack.
 * 
 * @return the top element of the stack
 * @throws EmptyStackException if the stack is empty
 */
 public int pop() {
```

```
 // is the stack empty?
 if (this.topIndex == -1) {
  throw new EmptyStackException();
 }
```

```
 // get the element at the top of the stack
 int element = this.stack[this.topIndex];
```

```
 // adjust the top of stack index
 this.topIndex--;
```

```
 // return the element that was on the top of the stack
 return element;
```
**}**

**// stack state when we can safely do one more push**

#### **this.topIndex == 14**

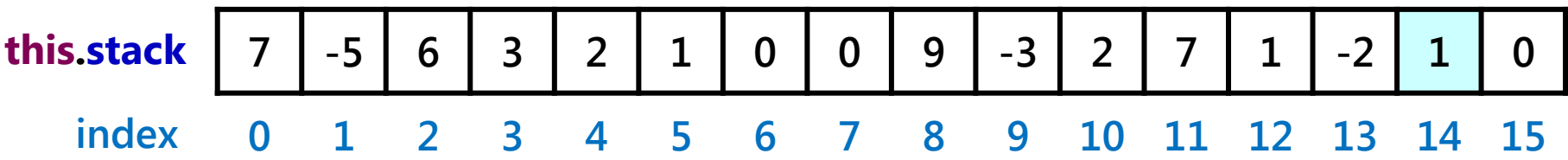

```
 /**
```
 **\* Push an element onto the top of the stack.**

 **\*** 

 **\* @param element the element to push onto the stack \*/**

#### **public void push(int element) {**

 **// is there capacity for one more element?**

```
 if (this.topIndex < this.stack.length - 1) {
```

```
 // increment the top of stack index and insert the element
```

```
 this.topIndex++;
```

```
 this.stack[this.topIndex] = element;
```
 **}**

```
 else {
```
## Adding Capacity

- $\triangleright$  if we run out of capacity in the current array we need to add capacity by doing the following:
	- make a new array with greater capacity
		- how much more capacity?
	- $\rightarrow$  copy the old array into the new array
	- **▶ set this.stack** to refer to the new array
	- $\triangleright$  push the element onto the stack

#### **else {**

 **// make a new array with double previous capacity int[] newStack = new int[this.stack.length \* 2];**

```
 // copy the old array into the new array
 for (int i = 0; i < this.stack.length; i++) {
  newStack[i] = this.stack[i];
 }
```

```
 // refer to the new array and push the element onto the stack
 this.stack = newStack;
 this.push(element);
```
 **}**

 **}**

## Adding Capacity

- when working with arrays, it is a common operation to have to create a new larger array when you run out of capacity in the existing array
- you should use **Arrays.***copyOf* to create and copy an existing array into a new array

#### **else {**

 $\overline{\phantom{a}}$   $\overline{\phantom{a}}$   $\overline{\$ *<b>f i i i i i i i i i i i i i i i i i i i i i i i i i i i i i i i i i i i i* **int[] newStack = Arrays.***copyOf***(this.stack, this.stack.length \* 2);**

```
 // refer to the new array and push the element onto the stack
 this.stack = newStack;
 this.push(element);
```
 **}**

 **}**